## **1.2.0 Release Notes**

The Xray team is proud to announce the release of **Xray Exploratory App** for Windows and Mac version **1.2.0**.

Sometimes do you record more video than needed? Do you need audio notes on your screen recording? Do you want to use all your Xray Jira tests to run exploratory sessions? Well, now you can do all that and more. What's new?

## Release highlights

Test picker to select tests from Xray/Jira to run exploratory sessions. Xray Test Executions and Test Runs will be generated on the fly to allow you to submit results directly to Jira.

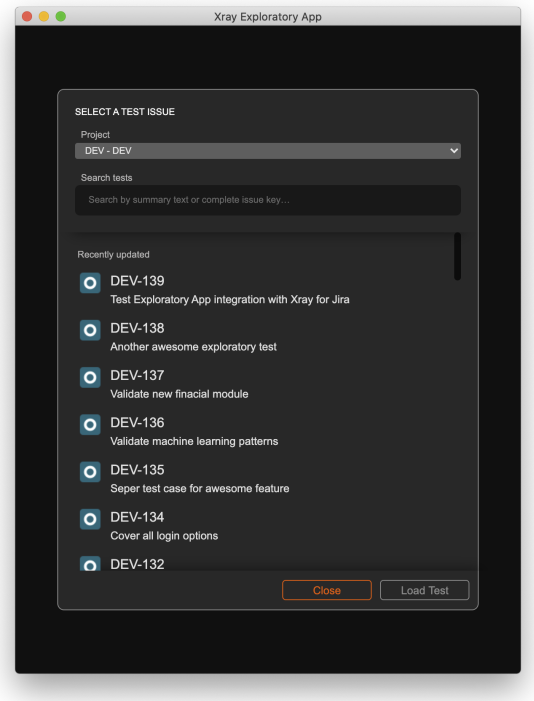

Now you can record screen video with audio. You can easily add all your voice comments while recording an action.

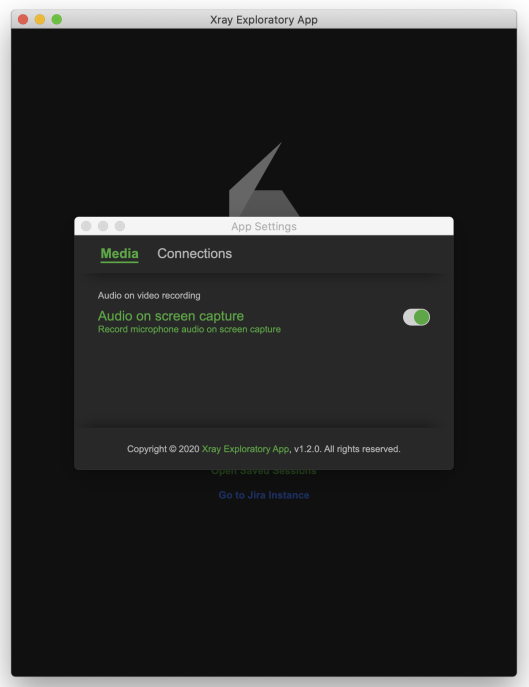

- Edit the report names when exporting locally. No more machine generated file names.
- Did you record the screen for too long or started too early? No problem, you can now trim videos and save only what you need as evidence.

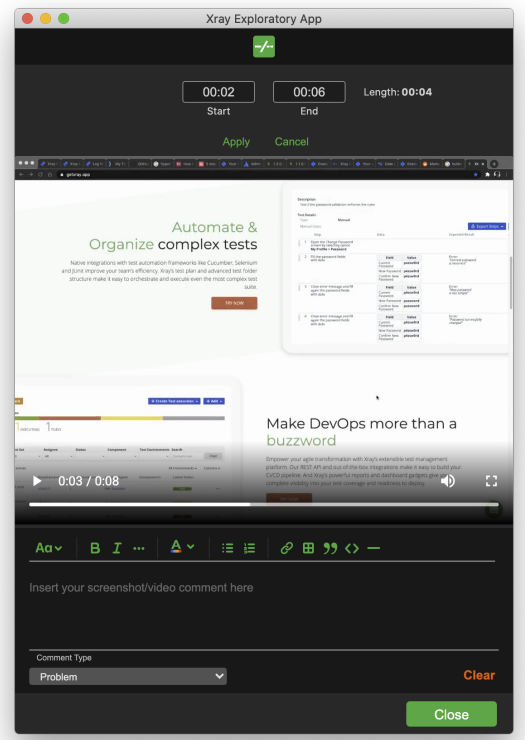

Many other small bug fixes and improvements

We are already working on our next update, so stay tuned and keep your Xray Exploratory App updated to get all the latest and greatest.

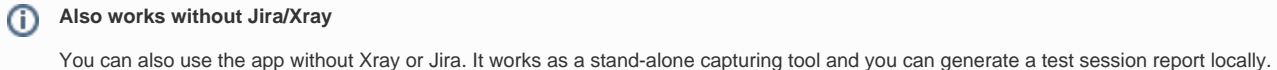